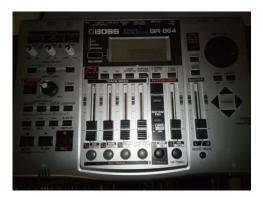

File Name: boss 864 manual.pdf Size: 3717 KB Type: PDF, ePub, eBook Category: Book Uploaded: 26 May 2019, 19:13 PM Rating: 4.6/5 from 802 votes.

## **Status: AVAILABLE**

Last checked: 16 Minutes ago!

In order to read or download boss 864 manual ebook, you need to create a FREE account.

**Download Now!** 

eBook includes PDF, ePub and Kindle version

|   | Req | ister | a | free | 1 | month | Trial | Account. |  |
|---|-----|-------|---|------|---|-------|-------|----------|--|
| _ |     |       |   |      |   |       |       |          |  |

**Download as many books as you like (Personal use)** 

**Cancel the membership at any time if not satisfied.** 

**Join Over 80000 Happy Readers** 

### **Book Descriptions:**

We have made it easy for you to find a PDF Ebooks without any digging. And by having access to our ebooks online or by storing it on your computer, you have convenient answers with boss 864 manual . To get started finding boss 864 manual , you are right to find our website which has a

comprehensive collection of manuals listed.

Our library is the biggest of these that have literally hundreds of thousands of different products represented.

×

# **Book Descriptions:**

# boss 864 manual

Stay up to date with Roland news, artists, promotions, events, and more. Provides an overview of key features, functions and operational tips. The BOSS Worldwide Social Network keeps you connected to the latest products, exciting events, and much more. Stay up to date with Roland news, artists, promotions, events, and more. Provides an overview of key features, functions and operational tips. The BOSS Worldwide Social Network keeps you connected to the latest products, exciting events, and much more. Stay up to date with Roland news, artists, promotions, events, and more. Provides an overview of key features, functions and operational tips. The BOSS Worldwide Social Network keeps you connected to the latest products, exciting events, and much more. Stay up to date with Roland news, artists, promotions, events, and more. Provides an overview of key features, functions and operational tips. The BOSS Worldwide Social Network keeps you connected to the latest products, exciting events, and much more. In no event shall Roland Corporation be liable to endusers for any damages whatsoever, including but not limited to financial damages for any loss of profits or information arising from the use of, or inability to use this updater. The foregoing provision is effective even if Roland Corporation has been advised of the possibility of such damages. Please read carefully the terms of this License Agreement before installing or using the SOFTWARE. By installing, copying, or starting the use of the SOFTWARE, you hereby consent to the terms of this License Agreement. Use of the SOFTWARE shall include loading the SOFTWARE into temporary memory i.e., RAM or installing the SOFTWARE into storage media i.e., hard disk of the computer on which you will use the SOFTWARE. Therefore, you must treat the SOFTWARE like any other copyrighted material i.e., a book or a CD. All rights that are not provided for herein are reserved by Roland.http://alkhalil-eg.com/userfiles/consew-cp206r-manual.xml

# • boss 864 manual, boss br 864 manual, boss br-864 manual pdf, boss 864 manual, boss br 864 manual, boss br 864 manual free.

But you may permanently transfer the SOFTWARE and accompanying printed materials provided you retain no copies of the Software and recipient agrees to the terms of this License Agreement. If the SOFTWARE has been updated or upgraded, any transfer of the SOFTWARE must include the most recent update and all prior versions. You shall not use the remaining forms of media on another computer.Please read the instructions completely, and please note that you should use the SOFTWARE AT YOUR OWN RISK. In no event shall Roland be liable to endusers for any damages whatsoever, including but not limited to financial damages for any loss of profits or information arising from the use of, or inability to use this product. The foregoing provision is effective even if Roland has been advised of the possibility of such damages. Even if the SOFTWARE has any material, verifiable, and reproducible program errors, Roland shall have no liability to modify such errors.Upon such termination, you shall immediately stop using the SOFTWARE.All rights reserved. The manual No part of this publication may be reproduced in any form Refer all servicing to your retailer, the nearest Roland Service Center, or an authorized Roland distributor, as listed on the "Information" sheet. If using some other make of connection cable, please note the following precautions. Whether you are simply preparing a demo tape, or are getting ready to go to master with your first album, the simple operation of the BR864 allows you to create digital recordings the very day you take it out of the box. The BR864 uses 32 MB to 1 GB CompactFlash cards with a 3.3 V power supply. CompactFlash Type II cards are not compatible. CompactFlash cards are available at your nearest computer or digital camera shop. This indicator lights at a level 6 dB lower than where sound distortion occurs.http://www.competent-maruti.com/upload/consew-model-105-manual.xml

Adjust the input sensitivity with the SENS knob so that this indicator lights only occasionally, at those moments when you play your guitar or other instrument at its loudest. The button of the track selected will flash in red and then light in red when recording begins. When recording is finished, the button of the selected track will light alternately in orange and green. Listening to the demo songs 2. Lower the MASTER fader on the BR864. If this is the case, perform the procedure given below to adjust the contrast 1 to 32. Always make sure that the recorder is stopped before turning off the power to the BR864. If a memory card is inserted when the power is turned on, the data in the memory card may be destroyed, or the memory card may become unusable. This enables you to select the combination of audio quality and recording time that is most suitable for the material you are recording. When not using the internal microphone, be sure to turn it off see next section. What is an insert effect. An effect added directly to a specific signal with the BR864, this refers to the instrumental sounds from an INPUT jack is called an "insert effect." The effect pedals that a guitarist connects between his guitar and amp are a type of insert effect. When you record, it is convenient to use the builtin rhythm guide. The "rhythm guide" is a dedicated rhythm track that can not only play back rhythm sounds as a guide during recording, you can also use it to play internal rhythm patterns and original usercreated rhythm patterns and to play and record these patterns as your own rhythm part performances. Changing patterns 1. About the recording REC modes Recording on the BR864 is separated into three main modes. Use whichever mode is suitable in the course of bringing your song to completion. Adding width to the sound Loop Effect The BR864 features chorus, delay, and doubling any one of these three can be selected at any one time as loop effects, and includes reverb as well.

Effective use of these allows you to add greater breadth to the sound. If the button flashes in red, that track is ready for recording. Therefore, by making use of the many VTracks, you can use the BR864 just as if it were a 64track multitrack recorder. This allows a wide range of uses, such as recording one take of a guitar solo or vocal, and then recording another take without having to erase the first one. This may make it difficult for you to set the repeat portion exactly as you desire. If this is the case, you can use a separately sold footswitch BOSS FS5U, Roland DP2, etc. and use your feet to punch in and out. Recording automatically starts at the auto punchin location, so start playing what you want to record. These are grouped according to different input sources and each group is called a "bank.". If you wish to save the effect settings that you edited, save them as a user patch or song patch. If you exit the Edit Effect screen without saving the effect patch you changed, "TMP" appears next to the indication of the bank. Be aware that if you select a new effect patch while "TMP". However, sometimes you want to change the connection order. On the BR864, you can accommodate a wide variety of situations by changing the point to which the insert effects are connected. Follow the procedure below to change where insert effects are connected. This is called "bounce" also known as bounce recording or pingpong recording. Return to the Play screen. The REC TRACK button for the track selected as the recording destination flashes in red. If the selected recording destination track already has data recorded to it, the REC TRACK button for that selected recording destination track alternately lights up in orange and green. For a fuller description of Track EQ, refer to "Track EQ Parameter Functions" p. 133. Track EQ do not have "patches." Loop effect settings are saved along with the song data.

### https://www.informaquiz.it/petrgenis1604790/status/flotaganis20032022-1119

Blocks that are turned on are shown in uppercase letters, while blocks that are turned off are shown in lowercase letters. This function is quite useful during editing. Registering a locator point 1. When you use the Scrub Function during playback called "scrubbing", the portion from your before or after the. Example exchanging all the data on track 1 with all the data on track 2 fig.02352 Track 1 Track 2 Track 1. Recording to a digital recorder digital connection 1. Connect the BR864's DIGITAL OUT connector to the digital recorders input connector. Measure This sets the number of measures

in the pattern to be recorded. The BR864 is put into Rehearsal mode. fig.03409d. The recording standby screen appears in the display. There are three ways to load drum tones. The algorithms that can be selected will differ for each bank. To select the algorithm that you wish to use, first select the effect bank that includes that algorithm, and then refer to the "Effect Patch List". VOCAL MULTI This is a multieffect designed for vocals. Those companies are not affiliated with BOSS and have not licensed or authorized BOSS's BR864. Their marks are used solely to identify the equipment whose sound is simulated by BOSS's BR864. Increasing the value will increase the harmonic content and therefore will create a more unusual sound. Level Adjusts the volume of the defretter sound. Delay This creates a thicker sound by applying a delayed sound to the direct sound. HiM Q This parameter sets the range of change in gain for the frequency set by "HiM F." A larger value results in a narrower range of change. Hi Gain This parameter sets the gain amount of boost or cut for the treble equalizer. When it is on, the pitch change of the synthesizer sound is in semitone steps. This does not respond to pitch changes less than a semitone, such as what might be obtained with bending or vibrato. Select different types to get a variety of different filter effects. OFF The modify filter will not be used.

### http://www.dimalcco.com/images/cardinal-detecto-758c-manual.pdf

LPF The effect will function as a low pass filter. BPF The effect will function as a band pass filter. CLEAN The sound of a conventional builtin tube amp. Speaker Simulator This simulates the characteristics of various types of speakers. When the output of the BR864 is connected directly to a mixer, etc., this can be used to create the sound of your favorite speakers system. This adds two voice characters with differing formants to the direct sound. Formant1 Adjust the formant of the voice character 1. Input Gain Sets the overall volume before passing through the equalizer. Low Type Sets the equalizer type shelving, peaking for the lower range. Low Gain Sets the amount of boost or cut in the lower range. Lo Thres This sets the volume level at which the lowerrange expander goes into effect. Lo Ratio This sets the ratio of increase in output of the lower range when the input level falls below the Lo threshold level. Lo Level Sets the volume level of the lower range after the signal passes through the expander and compressor. Mid Level Sets the volume level of the midrange after the signal passes through the expander and compressor. FX Type This sets the type of the effect. CHORUS A sound with a subtly shifted pitch is added to the direct sound, making the final output sound thicker and broader. DELAY This creates a thicker sound by applying a delayed sound to the direct sound. The lower part will display a tuning guide to indicate the difference between the input sound and the displayed note. When the BR864 begins playing, the MIDI sequencer will also begin playing in sync with it. What are drop and nondrop formats. There are two types of format used by NTSC video cassette recorders, nondrop and drop. Your BR 864 supports the MMC protocol. By using MMC, your BR864 can send commands such as PLAY, STOP, and FF to connected MIDI devices to operate them. MASTER MMC information is sent.

### https://jdlgroup.ca/images/cardinal-detecto-738-manual.pdf

Also, since you can output the signal from the MIDI device without having to first record it to a track on the BR864, you can use the BR864 tracks more effectively. fig.05501. Before you insert or remove a memory card, always turn off the BR864 first. If a memory card is inserted when the power. The offset is set as the difference between the "time to which to align the MTC timing" and the "time to which to align the song timing.". The USB function select screen appears. Conversion of the WAV or AIFF file begins. The USB function select screen appears. The USB function select screen appears. Drag the imported WAV or AIFF file to the "USB". The USB function select screen appears. The USB function select screen appears. The USB function select screen appears. The USB function select screen appears. The USB function select screen appears are solved. You can use commercially available CompactFlash cards as memory cards for the BR864; The 3.3 V type with the capacities of 32 MB to 1 GB can be used. Are you attempting to play back a short phrase of less than 1.0 seconds Phrases of 1.0 seconds or less cannot. Synchronization problems Cannot synchronize When using MTC to synchronize the BR864 with a MIDI sequencer, the BR864 must be the master device. Is the MIDI cable connected correctly. Is the MIDI cable broken A newly created song provides approximately 1,000 events per song. Solution 2 Check the format of the WAV or AIFF file or SMF. The transmitted time counts are summed to "SMPTE MTC Offset Time" as the song top is "00000000". FEDERAL COMMUNICATIONS COMMISSION RADIO FREQUENCY INTERFERENCE STATEMENT This equipment has been tested and found to comply with the limits for a Class B digital device, pursuant to Part 15 of the FCC Rules. The BR864 is the answer to my dreams. Its easy to use and my first CD was received favorably by the muscians I admire. I researched several units before deciding on the 864. It has everything I need to make good recordings. Simplicity and potential. I could work with this unit for months to come and still not utilize the many capable variations.

I had a problem achieving a desired function, early on. I called Boss. The tech worked very hard with me to remedy the problem. Yes, it was my fault. Ive had no further problems since. Im still amazed at the multitude of effects and options. Im convinced that its limitless. The 864 only has one XLR mic input. I wish it had one more. I can work with it, but sometimes Id like to have one more. Just never satisfied, are we. The BR864 is a pretty tough unit. Mine stays in the bedroom studio. I keep it on a piece of foam cutout to protect it from vibrations and movement. I also keep it covered when not in use. Not because the unit is intimidating, but, because I know I wont come out for hours, and when I do Ill have a warm glow about me. Weird, huh This is a fine unit and capable of so much. I would recommend it to anyone. The range of effects if outstanding, particularly on the guitar and vocal side of things. The list of features is vast and providing you can be bothered to invest the countless hours to learn how to achieve the desired result it will do just about everything you can conceive of then it is an excellent buy. The first thing that annoys me is the construction. Yes it has to be lightweight, but I fear that I have to treat it with kidgloves as it does not seem to be very robust. It consequently lives in its box which I have simply modified with scissors to allow the lid the shut despite it being permanently connected to the relevant cables. I would personally have prefered to sacrifice some of the weight aspect for an aluminium case and paid more. The second point is by far the most daunting aspect. It is horrifically complicated to operate beyond the basic recording functionality. Having had it for nearly 8 months I am still struggling to assimilate the basic ways of doing things.

# www.risingstars.com.tr/wp-content/plugins/formcraft/file-upload/server/content/files/1626ea82c4675 c---bosch-manuals-washing-machine.pdf

Although the manual is well written and has lots of diagrammatical help, there is something incredibly convoluted about the way the instructions are phrased and I am a systems analyst, not some uninitiated numpty with no clue. In fact I would go as far as to say it is beyond the reach of many of its purchasers and despite what other reviewers may write, I suspect few wish to lose face by admitting we are in rocket science territory. A 200 page instruction manual should tell you something about the product before you even turn the device on and that is there is a lot of stuff to learn. The builtin drum sounds are extremely weak also and lack any real kick I prefer the more laborious route of connecting my Yamaha pads and laying the percussion side down manually. As above, I find it lacking in the longevity department a more durable case would inspire more confidence. That said, it is of a reasonable quality and the rear panel offers a great many connectivity options. Too complicated FAR too complicated. Excellent audio guality. Excellent range of features, provided you can be bothered to assimilate all the modes and buttons and flashing lights. Yes you can take it out of the box and record within 10 minutes, but do anything else and be prepared to let your instrument gather some dust whilst you go back to school. The price is about right.I connected to the game port of my Phillips CD player. It sounded great. I was able to use one of the 40 patches for mic so my voice didnt sound too bad. The guitar patches were very satisfactory. You can plug your guitar into your effects pad and then use the onboard effects as well. nice. The manual was a little clunky. It would be nice if the memory card were 512 instead of 128. I am amazed

at all the effects that are built in.I take theunit everywhere I want and can even run it for a long time on batteries. Because of its portability and easy of use it promotes what it is all about; your creativity making music.

The biggest shock is that you dont have software to convert the recordings on your PC, you have to convert your tracks on the unit itself to.wav or.aif format before you can export it to the PC. The conversion on the unit takes a lot off room on the Compact Memory card so the included 128 Compact Flash doesn't get you very far. It is super frustrating that after your recording you find out that you cant convert it because your Compact Flash card is full. It is strange because the BR8 and the BR532; which are older machines do have the software to convert on the PC. I contacted Roland; they have no plans providing the software. The internal microfone is also noit very good; using a good external microfone I use a Shure SM58 works very well and is recommended. Also; one can only plug one guitar in and one microphone; I would have liked extra inputs. The Boss Br8 64 feels pretty solid better than the Fostex. The knobs and functionality are similar from the ofther bigger Boss multitrack recorders so when you upgrade the learning curve you have with this unit transfers easilly. The lack of software conversion is a big minus; recommend to get the 1 GB Compact Flash.By using our services, you agree to our use of cookies. Find out more. Please contact them to ask about shipping. Includes the. Owners Manual, and two info sheets, patch list, and the product registration that came with it. Complete your inventory with these missing manuals.Please check the fields highlighted in red.Currency. I can find the WAV format option and I have the song saved in stereo format. The system saved the data on one track so when you listen to it the lead guitar is drowned out. Is there any way of splitting the individual parts again and reegualising them talking about on the recorder not on the PcIm a complete novice when it comes to the technical parts. sorryIm trying to work out how to export a WAV file.

The master copy of the two tracks I want has been split from the other 2 tracks and been converted to WAV I just cant work out how to export the file. I searched for BOSS didnt think about looking for Roland.You can show your support in one of two ways; both come with rewards, and one includes discounted products from Rockfax. You can show your support in one of two ways; both come with rewards, and one includes discounted products from Rockfax. Includes AC cable, regional " Learn more opens in a new window or tab This amount is subject to change until you make payment. For additional information, see the Global Shipping Programme terms and conditions opens in a new window or tab This amount is subject to change until you make payment. If you reside in an EU member state besides UK, import VAT on this purchase is not recoverable. For additional information, see the Global Shipping Programme terms and conditions opens in a new window or tab Delivery times may vary, especially during peak periods and will depend on when your payment clears opens in a new window or tab. Learn More opens in a new window or tab Learn More opens in a new window or tab Learn More opens in a new window or tab Learn More opens in a new window or tab Learn More opens in a new window or tab The item may have some signs of cosmetic wear, but is fully operational and functions as intended. This item may be a floor model or an item that has been returned to the seller after a period of use. See the seller's listing for full details and description of any imperfections. Includes AC cable, regional adapter plug and voltage converter. Thanks! " Contact the seller opens in a new window or tab and request a postage method to your location. Please enter a valid postcode. Please enter a number less than or equal to 1. Youre covered by the eBay Money Back Guarantee if you receive an item that is not as described in the listing.

Find out more about your rights as a buyer opens in a new window or tab and exceptions opens in a new window or tab. It has good sound All Rights Reserved. User Agreement, Privacy, Cookies and AdChoice Norton Secured powered by Verisign. Amazon calculates a product's star ratings based on a machine learned model instead of a raw data average. The model takes into account factors including the age of a rating, whether the ratings are from verified purchasers, and factors that

establish reviewer trustworthiness. See All Buying Options Add to Wish List Disabling it will result in some disabled or missing features. You can still see all customer reviews for the product. Please try again later. jeremy 5.0 out of 5 stars Does everything advertised. Good sound quality. Easy to read user manual. Very happy. I would recommend this for anyone wanting to get started in tracking their own music.Please try again later. Please try again later. Nate Scott 5.0 out of 5 stars It is easy to navigate and has all the options a novice or expert would ever need for inputs and editing. This recorder is great for writing songs or just jamming along with your prerecorded rhythm tracks for more engaging practice sessions. And the sound quality is as good as your favorite CD at 44 hZ.Please try again later. Please try again later. Privet Drive 5.0 out of 5 stars It came with 256 MB memory cartridge, so I bought a 1 GB. The only problem I have is that it doesnt have its own writer, but you can always transfer your tracks to your PC via USB. Very, very nice sound quality.Please try again later. Please try again later. These documentations are only intended for qualified technicians who are aware of the respective safety regulations. Products names, logos, brands and other trademarks are the property of their respective trademark holders in the USA and other countries. Please try again.

In order to navigate out of this carousel please use your heading shortcut key to navigate to the next or previous heading. Theyre made from charcoal gray corrugated polyester fiber. You get 2 panels D. 60 cm x 60 cm 23.5 x 23.5 inchesAfter purchase, you will receive an email with further information. Offer valid for a limited time only. Terms and Conditions apply. Learn more. Amazon Business For businessexclusive pricing, quantity discounts and downloadable VAT invoices. Create a free account Representative 21.9% APR variable. Credit offered by NewDay Ltd, over 18s only, subject to status. Terms apply.Please try your search again later.You can edit your question or post anyway.For exceptions and conditions, see Return details.It comes complete with the power supply and is 100% fully functioning. The BOSS BR864 puts 8track digital recording in the palm of your hand. Never has so much power been available in such a small package. With features like 64 Virtual Tracks, onboard COSM effects, CompactFlash media for recording and a builtin USB port, the BR864 has everything guitarists and songwriters need to turn ideas into songsAmazon calculates a product's star ratings based on a machine learned model instead of a raw data average. The model takes into account factors including the age of a rating, whether the ratings are from verified purchasers, and factors that establish reviewer trustworthiness. Does everything advertised. Good sound quality. Easy to read user manual. Very happy. I would recommend this for anyone wanting to get started in tracking their own music. Sorry, we failed to record your vote. Please try again. You are currently using an outdated browser. To optimise your browsing experience, please update your browser. With its killer BOSS effects, Rhythm Guide in other words programmable drum computer, USB connection and Mastering Toolkit, you will own a complete digital studio in one go.

Plug in instruments and microphones, record, play and record the next tracks. It includes the endmix, mastering and computer transfer the BR864 can do it all. In other words, a compact and mobile allinone recording studio with very well sounding effects. Perfect for songwriters, as home studio, recording on location etc. Turn it on, connect instruments and mics and get going. Without minimum price.Will be very carefully packaged and shipped with registration. Low shipping costs.By clicking on an item on our website, you agree to our use of cookies. Learn more about our cookies and your options. The manual should be saved and kept on hand as a convenient reference.Page 4 IMPORTANT NOTES IMPORTANT NOTESPage 5 IMPORTANT NOTES. Handling CDROMs CopyrightDo not touch the. Page 7 Notes When Using Mics Notes When Using Mics. Page 8 Contents Contents. USING THE UNIT SAFELY.2 5 Using Insert Effects.35Recording.48 Registering Time Locator. 64Page 10 Section 3 Using Effects. 83 Equalizer.96Using the Insert Effects.84 Foot Volume.96Fixing the. Page 12 Section 5 Section 6 Using MIDI.155Creating Audio CD.140. Page 13 Section 8 Section 9 Appendices.201. Other Convenient Functions. 185Adjusting the Display Contrast.186. Page 14 Introduction to the BR900CD Introduction to the BR900CD. Features. Simple

operation A "Track Sheet" is provided at the rear of this manual p. Page 15 Introduction to the BR900CD. The Pitch Correction feature allows you to freely adjust the Phrase Trainer functionMemory Cards Supported by How to remove the card. Your BR900CD protectorPage 17 Panel Descriptions Panel Descriptions. Front PanelUse this button to. Page 19 Panel DescriptionsFor undoing the lastperformed. Page 20 Panel DescriptionsRear PanelDepending on the circumstances of a particular setup,Page 24 MEMOStartMake connections as shown in the diagram below. When making any connections, make sure that all. Page 27 Connecting Peripheral DevicesTurning On the Power Turning Off the Power.

Once the connections have been. Page 29 Listening to a Demo Song. Page 30 Listening to a Demo SongPress the INPUT SELECT button of the Turning on the internal microphone. Adjusting the input sensitivity 5 Using Insert EffectsSome effect patches are particularly effective for stereo.Selecting the recording track. INPUT Procedure. Only the instrument sounds or other input sources are fig.00428aAdjusting the tone Track EQ Adding width to the sound Loop Effect. Page 46 MEMORecordingPlaybackPage 49 Recording. Changing VTracks Changing the Position of theThe BR900CD is a eighttrack multitrack recorder, and each. Page 50 RecordingPage 51 Repeating Playback Repeat. By using the "Repeat function" you can repeatedly play back 2. After registering the repeat start. Page 52 Repeating Playback Repeat. Setting the Repeat PortionYou may occasionally make a mistake while recording, or the Manually punching in and. Manually punching in and out Auto Punching In and Out. Repeatedly Recording Over the How to record. Same Location Loop Recording As an example. Occasionally when the recording you make may not turn outAlthough the BR900CD allows the simultaneous playback of The explanation below uses an example. Page 59 Putting Multiple Tracks Together Bounce. Page 60 Putting Multiple Tracks Together BounceYou can load songs created with the BR864 or BR532 intoDisplaying the Remaining Displaying the Memory Card Usage. Available Recording Time Follow the procedure below. Page 63 Section 2 Editing Section 2Using the locator function, you can register any desired timeScrub function Scrubbing to Find the Music. When editing a sound. Changing the Scrub Points Enabling Use of the Preview. Besides switching. Page 67 Editing the Performance on a Track Track Editing. The BR900CD allows you to edit your songs by performing Copying. Page 68 Editing the Performance on a Track Track Editing.

http://www.bouwdata.net/evenement/3m-700rks-manual